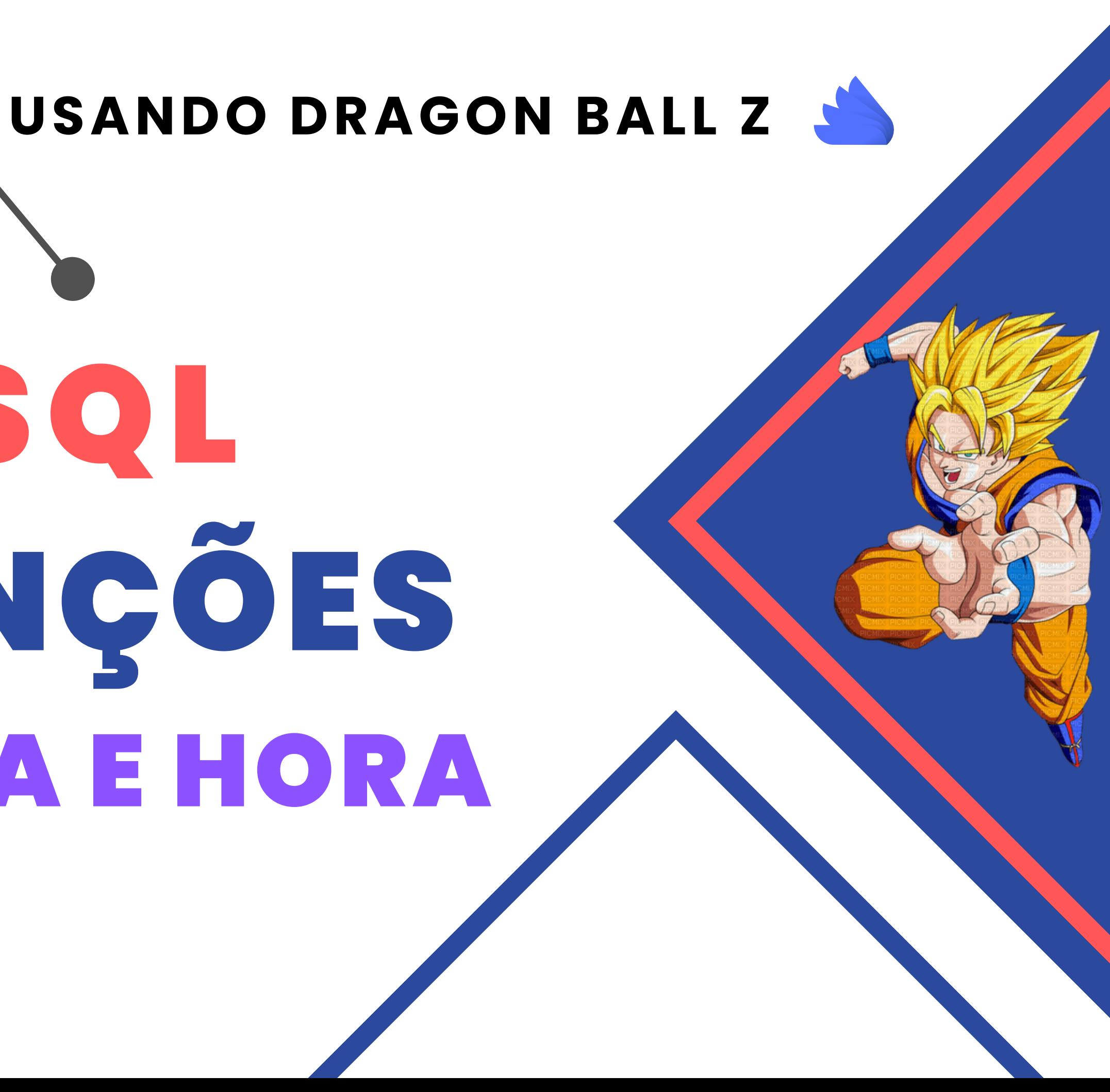

# SQL FUNÇÕES DATA E HORA

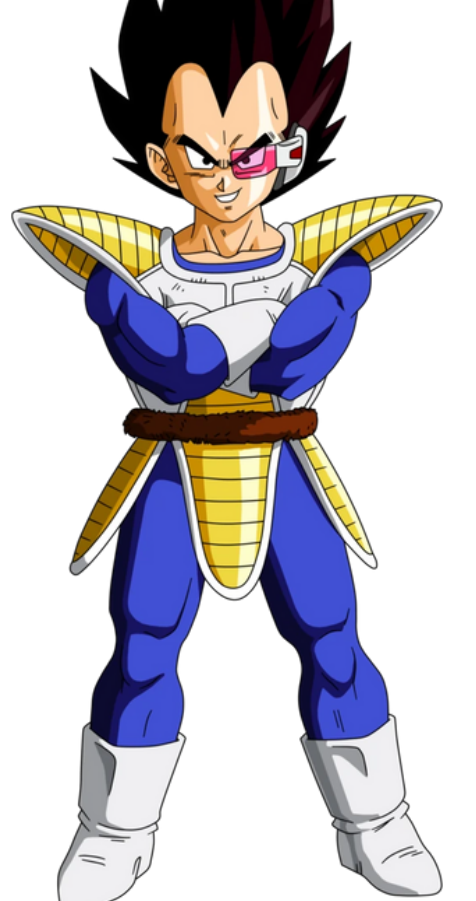

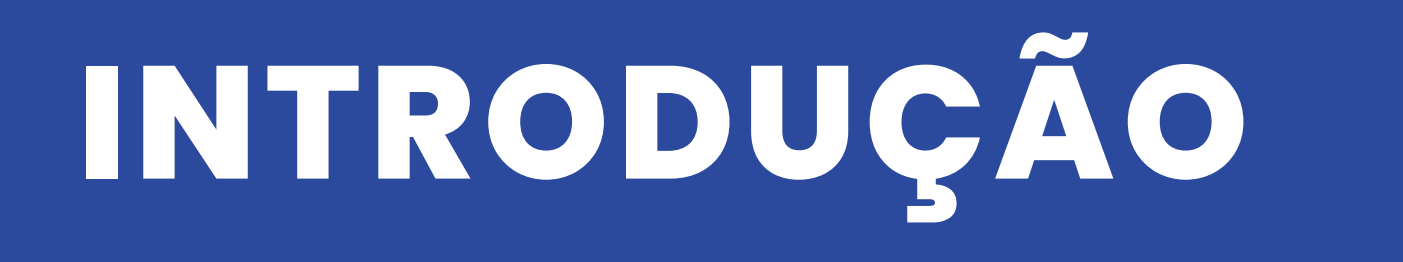

## Hoje vamos falar um pouco sobre funções de data e hora no SQL Server e ver como elas podem nos ajudar a manipular as datas"

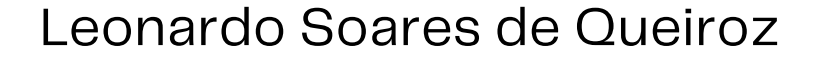

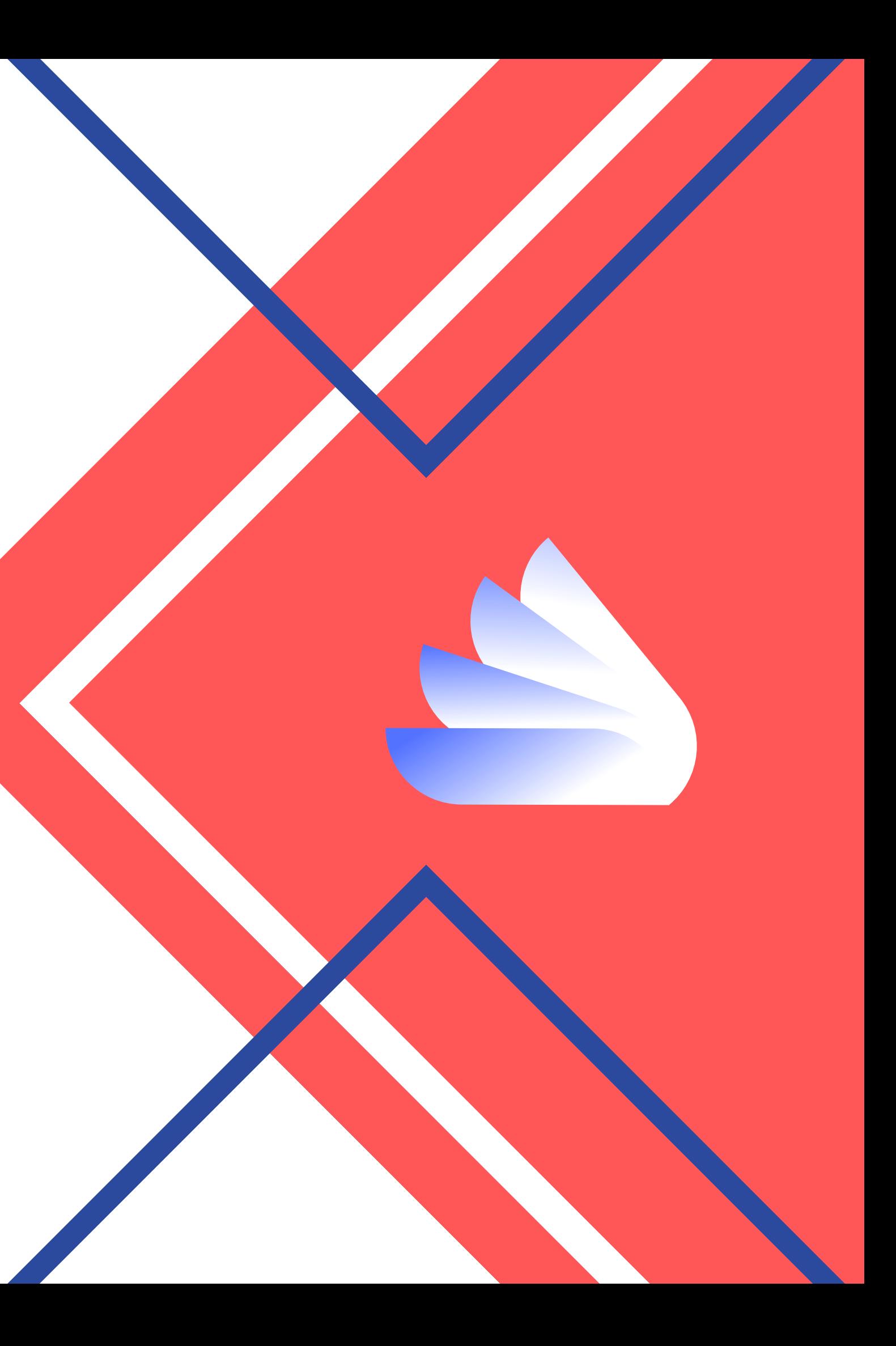

### **FUNÇÕES BÁSICAS DE DATA E HORA**

**GETDATE() DATEADD() DATEDIFF() CONVERT()**

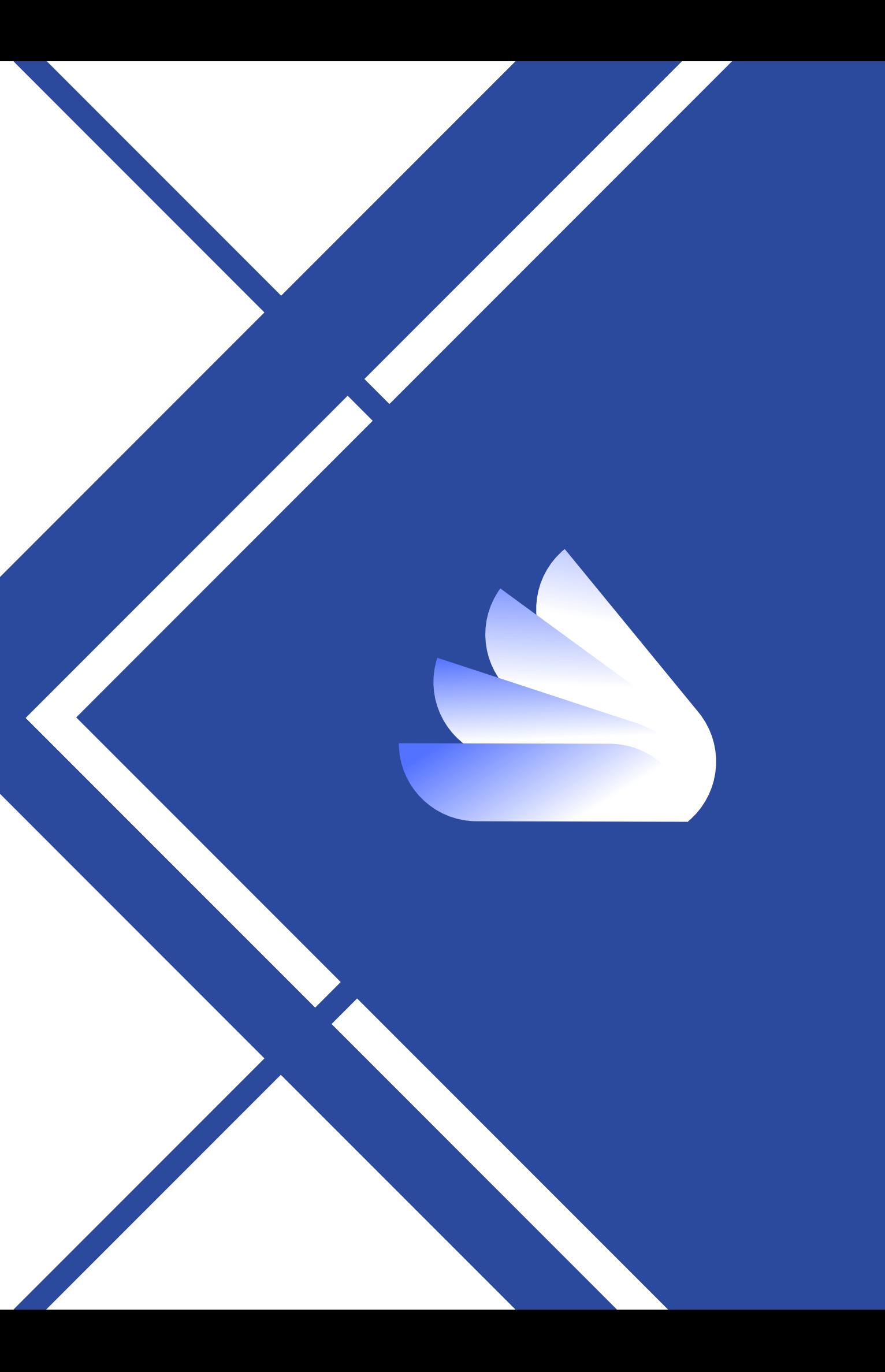

### Algumas Funções básicas

### **GET DATE**

Imagine que você diariamente preenche gera um relátorio e precisa inserir no sistema informações com a data atual. Podemos usar a função GETDATE() para obter a data atual, e podemos usar essa data como preferirmos

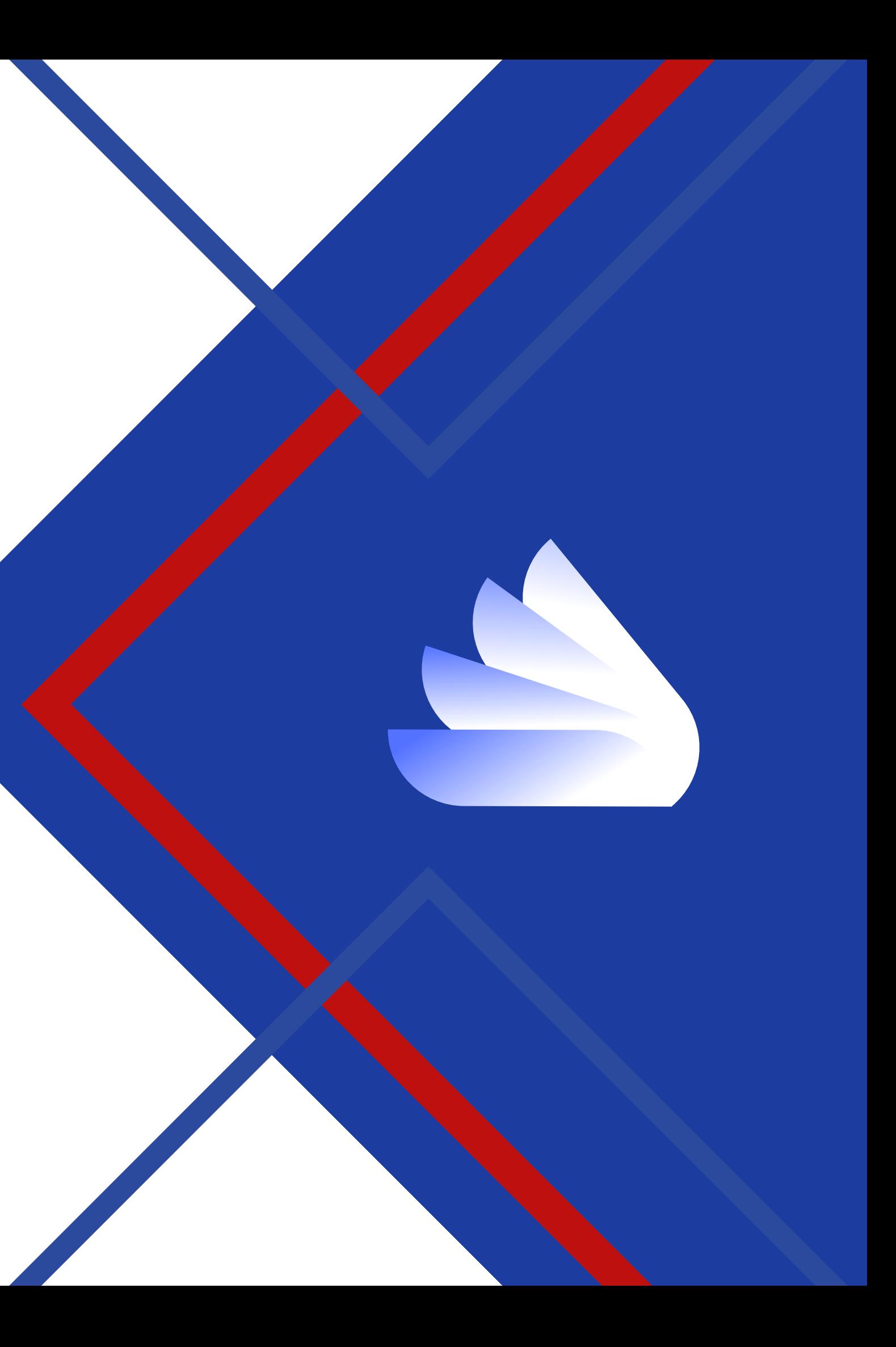

### **EXEMPLO DRAGON BALL Z - GET DATE**

Vegeta, está planejando uma visita para a Terra. Ele quer saber a data atual para planejar a data de sua chegada, a fim de não ser pego desprevenido pelos inimigos

### **SELECT GETDATE ()**

### **Today** Date 2023-01-20 20:44:01 130

Leonardo Soares de Queiroz

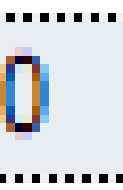

### **DATEDIFF**

Imagine que você quer saber quantos dias faltam para a sua festa de aniversário. DateDiff pode te ajudar nessa missão

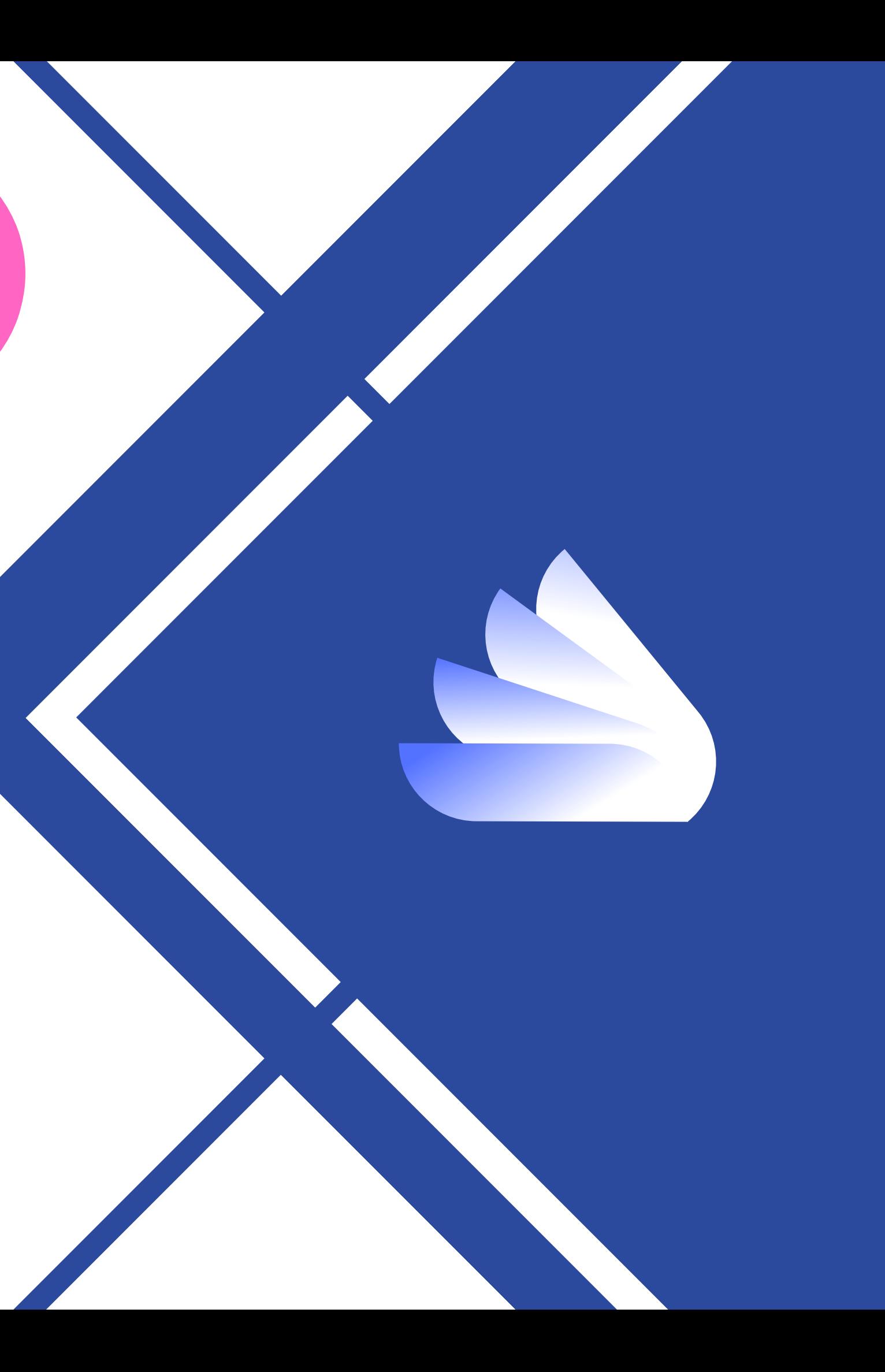

### **EXEMPLO DRAGON BALL Z - DATE DIFF**

Imagine que Vegeta está tentando calcular quanto tempo falta para o seu próximo treinamento de Super Sayajin. Vegeta poderia usar a função DATEDIFF()

# **SELECT DATEDIFF (day, GETDATE(), '2023-02-01')**

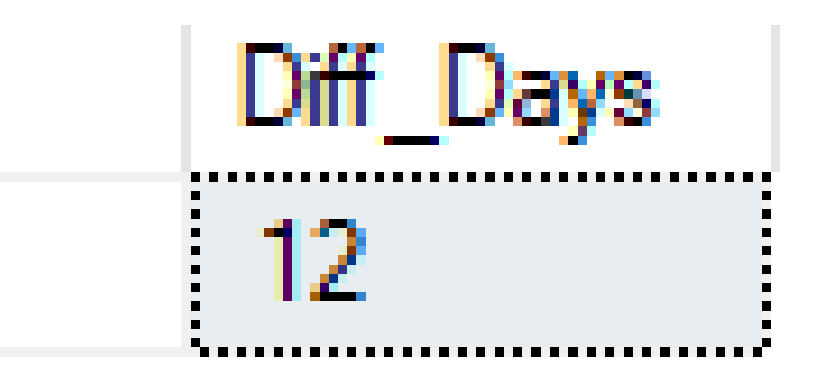

Leonardo Soares de Queiroz

### **DATEADD()**

Imagine que você precise calcular a data de entrega de um pedido. E que você tem uma tabela chamada "Pedidos" com uma coluna "data\_pedido" e deseja **adicionar um número específico de dias** para calcular a data de entrega, com a função **dateadd()** você conseguira obter o resultado pretendido.

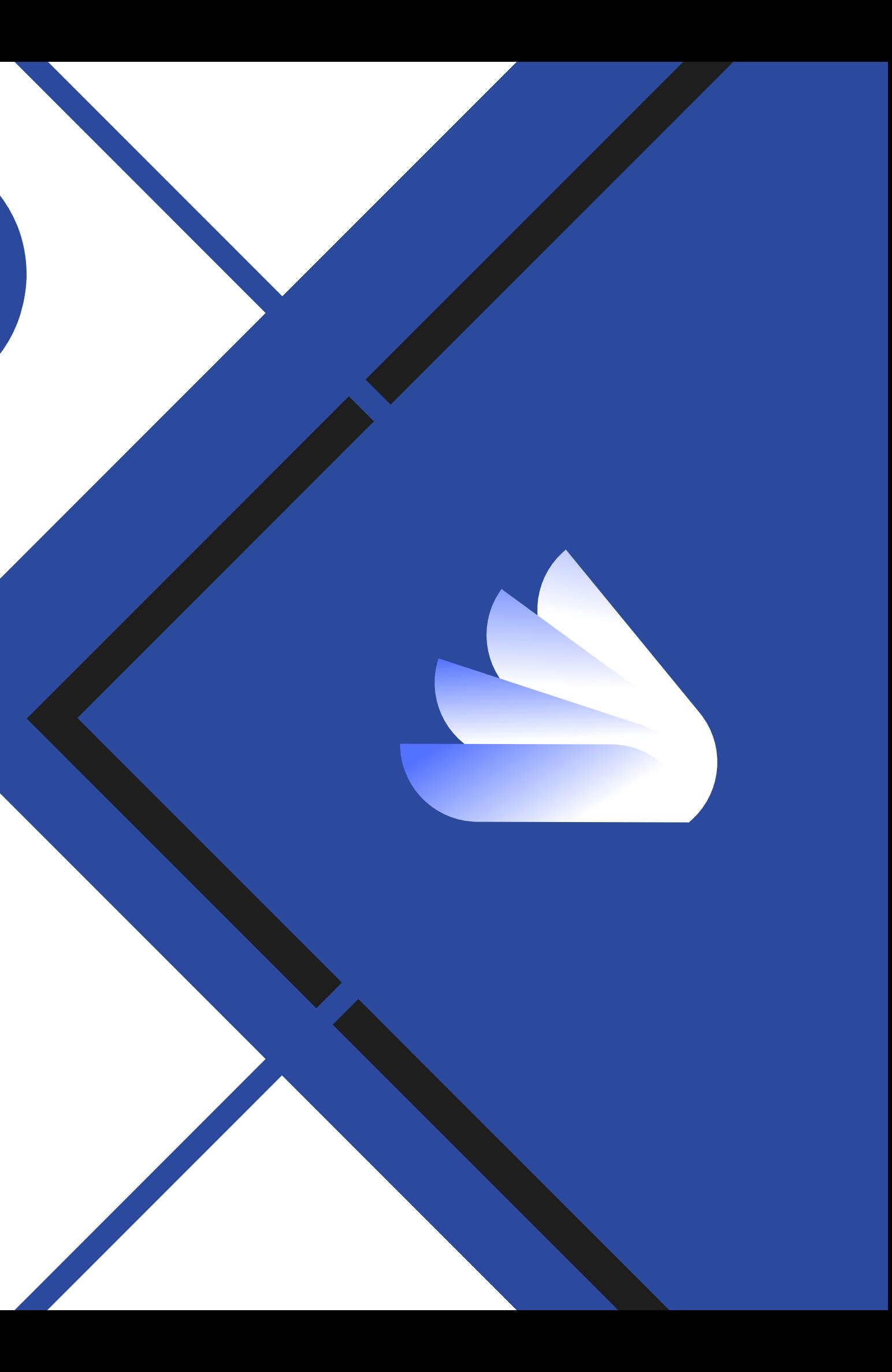

### **EXEMPLO DRAGON BALL Z - GET ADD**

Supondo que o torneio de artes marciais foi adiado em 1 ano e voce precisará alterar a data nos seus registros, você utilizaria a seguinte expressão:

### **SELECT DATEADD (year, 1, '20/02/1977')**

New Date 1978-02-20 00:00:00 000

Leonardo Soares de Queiroz

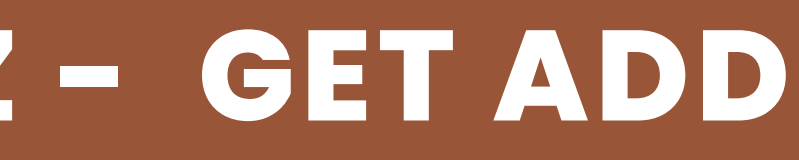

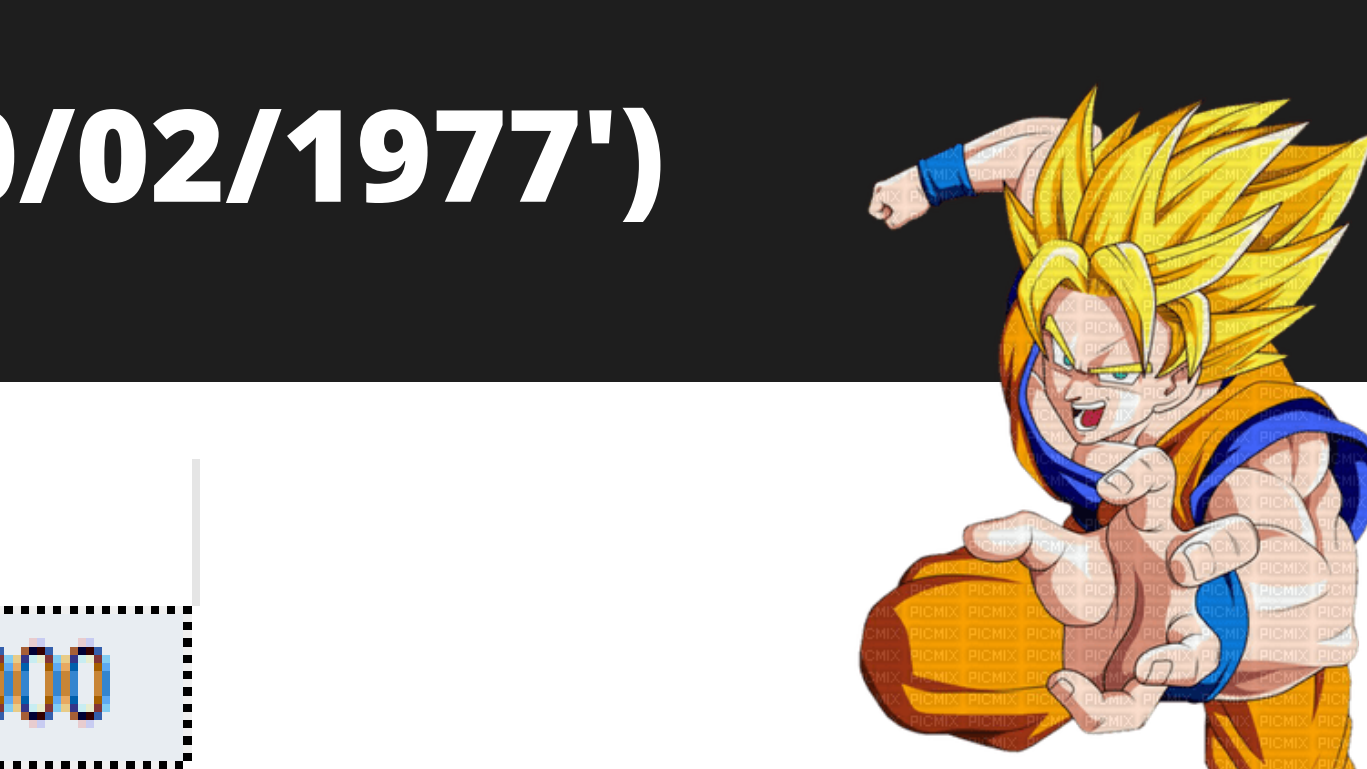

### **CONVERT()**

Com a função CONVERT() no SQL Server você pode converter um valor de um tipo de dados para outro tipo de dados. Um uso comum é quando você tem uma lista de informações em string e desejada selecionar os eventos que ocorrerão no próximo mês e ordená-los por data por exemplo.

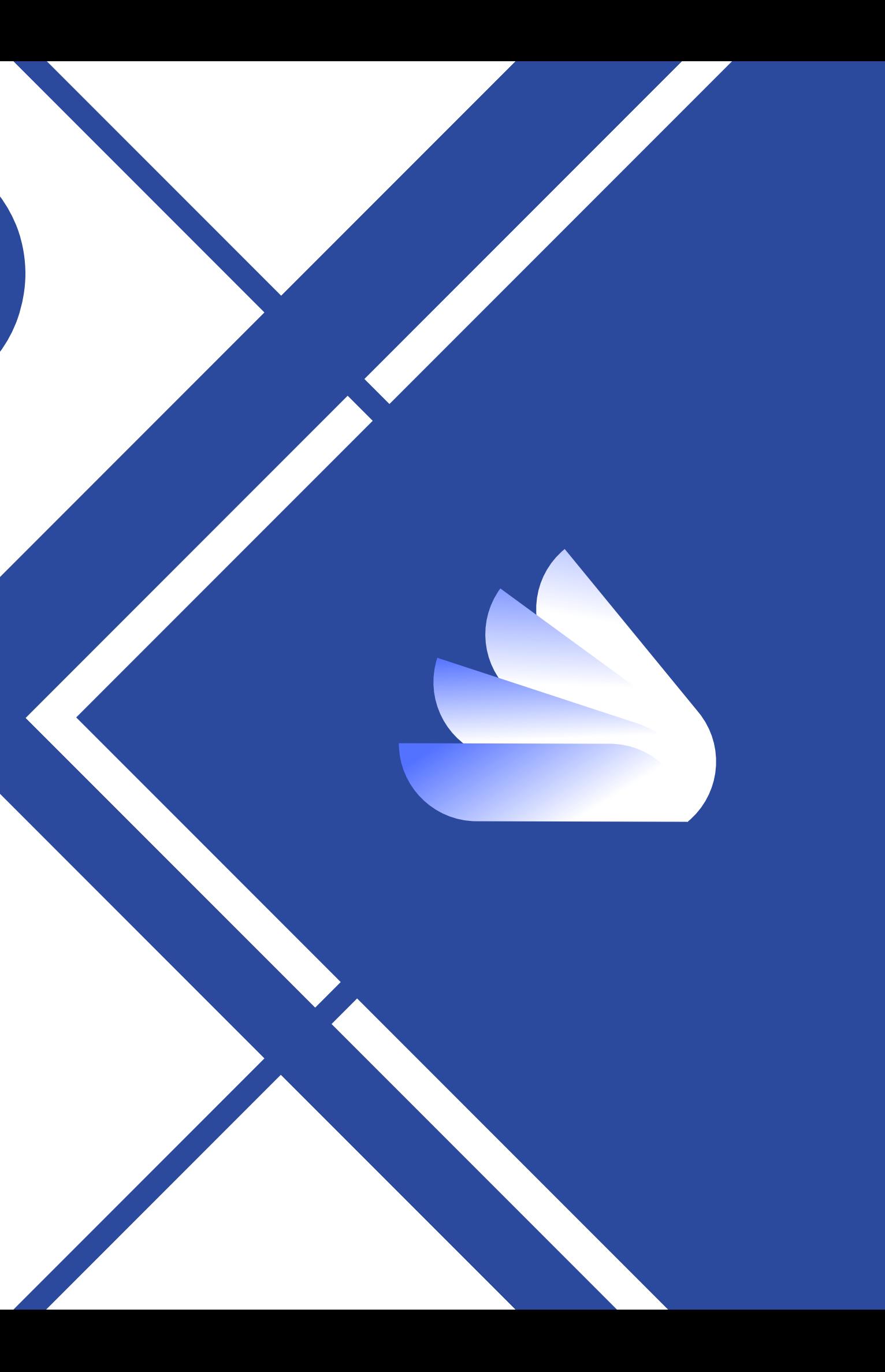

### **EXEMPLO DRAGON BALL Z - CONVERT**

Piccolo, está planejando uma estratégia para vencer o próximo inimigo. Ele deseja saber qual é o dia da semana em que o inimigo é mais fraco e planejar seu ataque supresa para esse dia.

### **SELECT DATEPART(WEEKDAY, CONVERT(DATE, getdate())) AS dia \_ da \_ semana**

New Date 1978-02-20 00:00:0

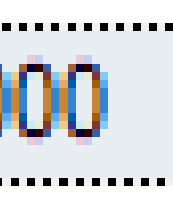

### **DATEFROMPARTS()**

Esta função de data permite criar uma data específica a partir de valores separados para ano, mês e dia. Ela é usada para construir uma data a partir de valores separados, em vez de usar uma única string de data ou uma data já existente. A função DATEFROMPARTS retorna um valor do tipo date.

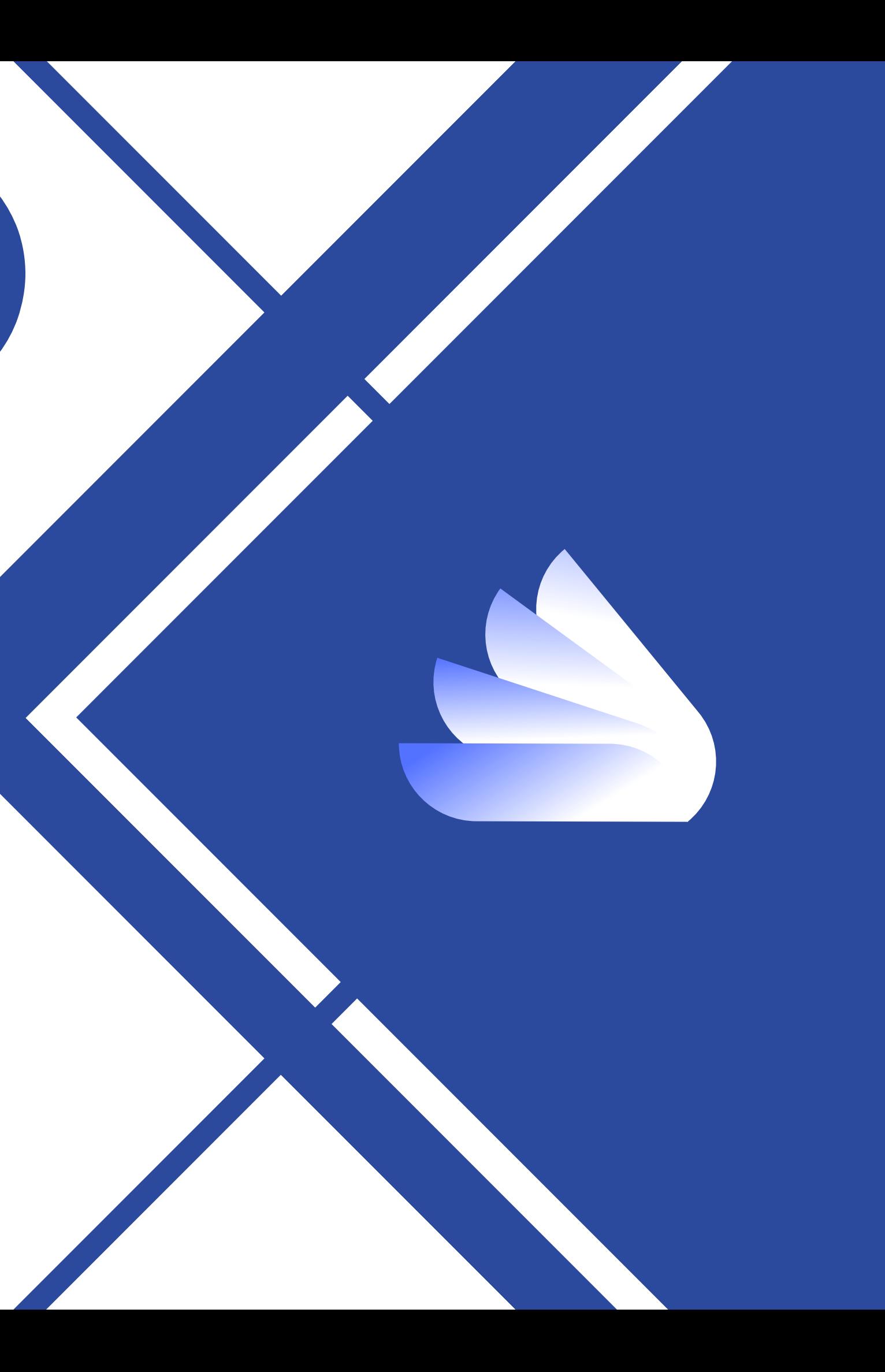

### **EXEMPLO DRAGON BALL Z - DATEFROMPARTS()**

Você deseja descobrir a data completa da luta de Goku e Freeza. Você possui as informações apartadas e deseja unificar em um dado estruturado.

**DECLARE @year INT = 1991, @month INT = 5, @day INT = 12; SELECT DATEFROMPARTS(@year, @month, @day) AS ' Battle Day';**

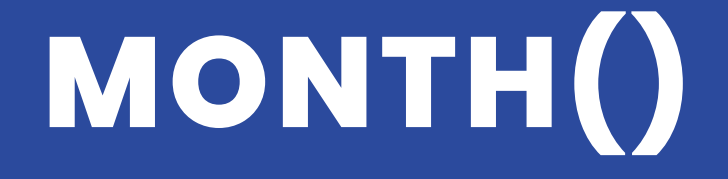

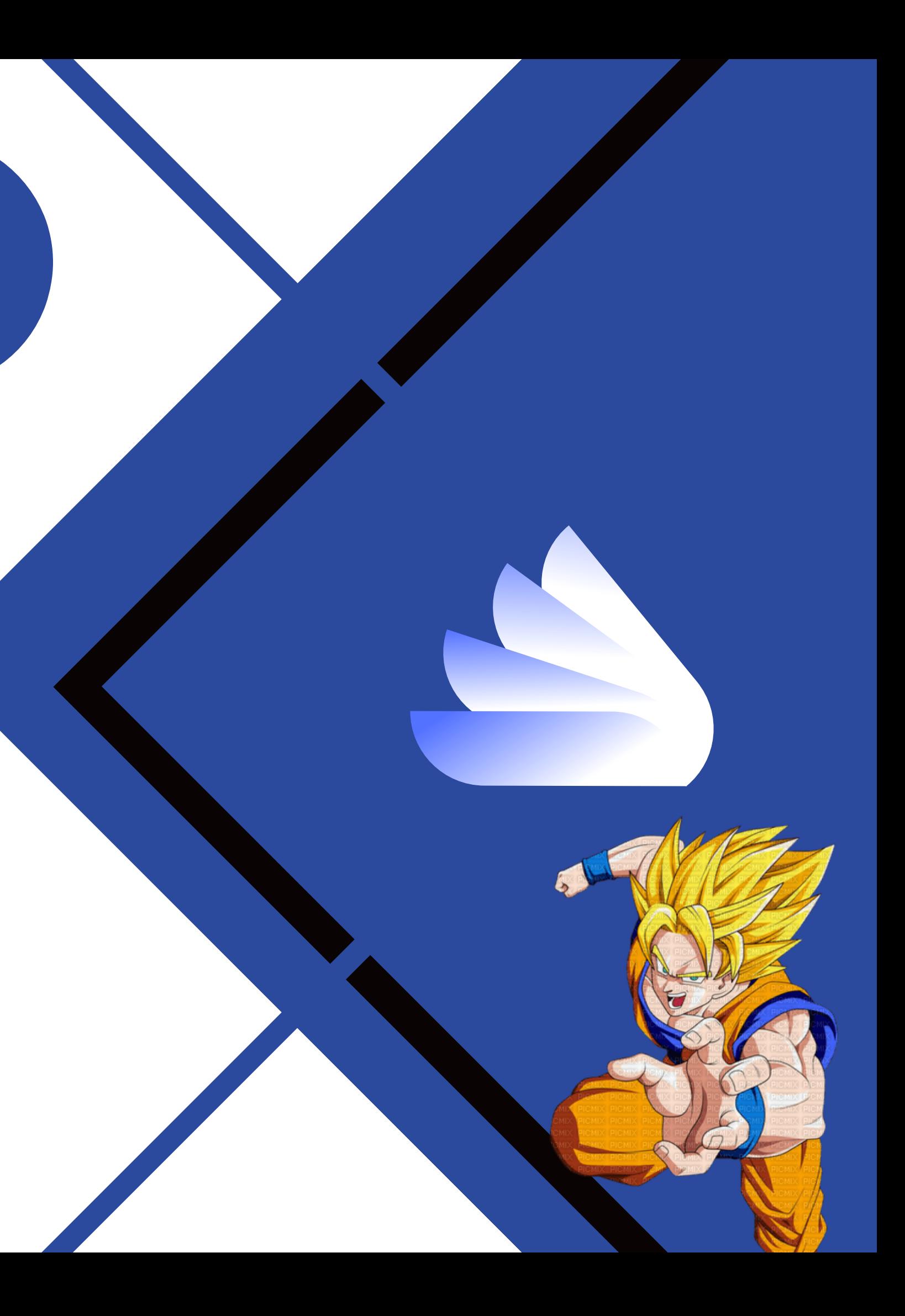

### **EXEMPLO DRAGON BALL Z - MONTH()**

Temos um sistema de gerenciamento de treinamentos para os Guerreiros Z, onde queremos registrar as datas de início e término de cada treinamento realizado Queremos saber quantos treinamentos foram realizados em cada mês do ano. Podemos usar a função "month" para extrair o número do mês da data de início de cada treinamento

### **SELECT MONTH (data\_inicio) AS mes, @COUNT(\*) AS total\_treinamentos FROM treinamentos GROUP BY MONTH(data\_inicio);**

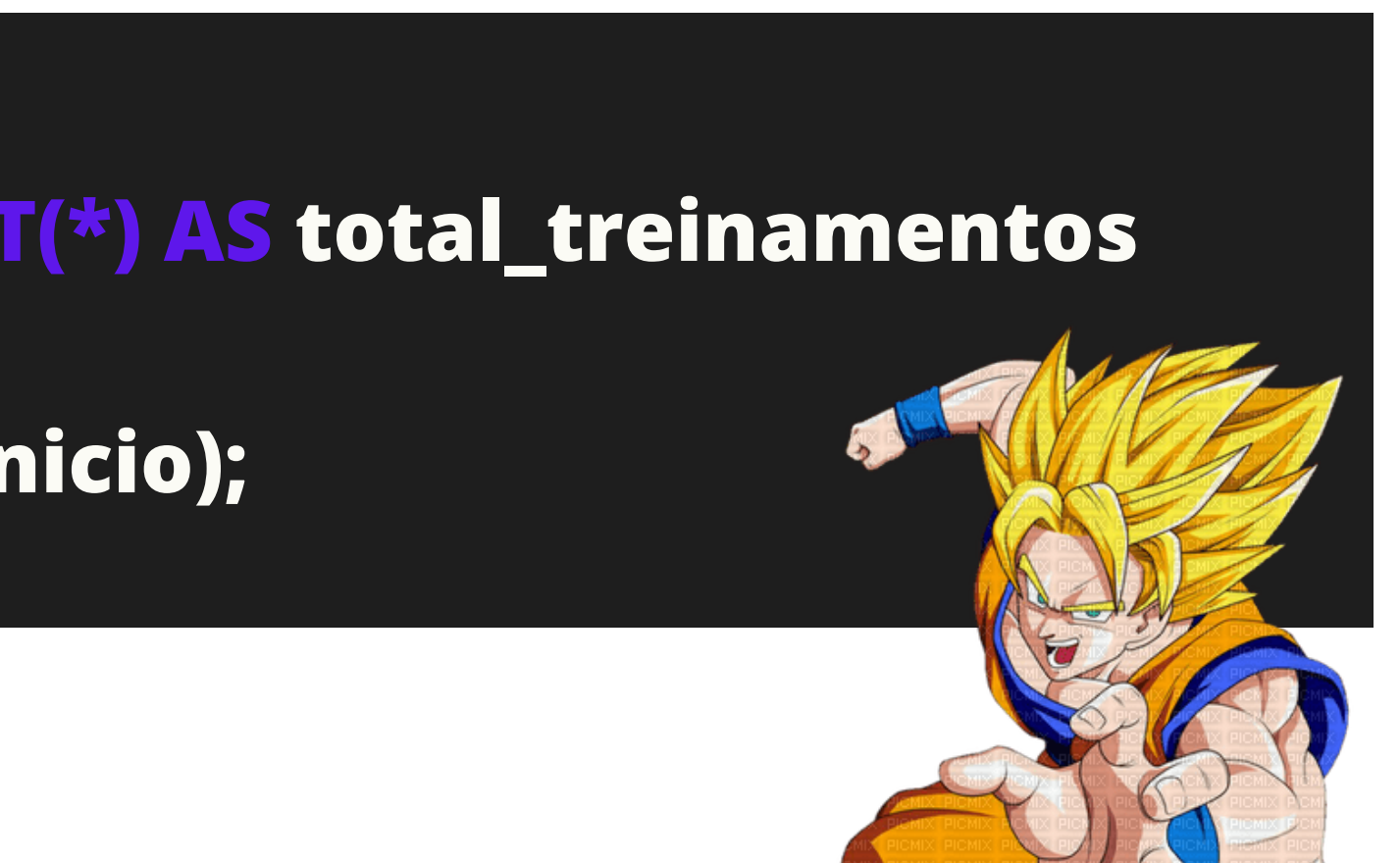

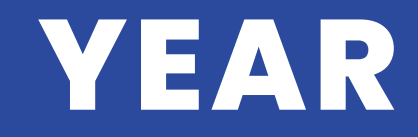

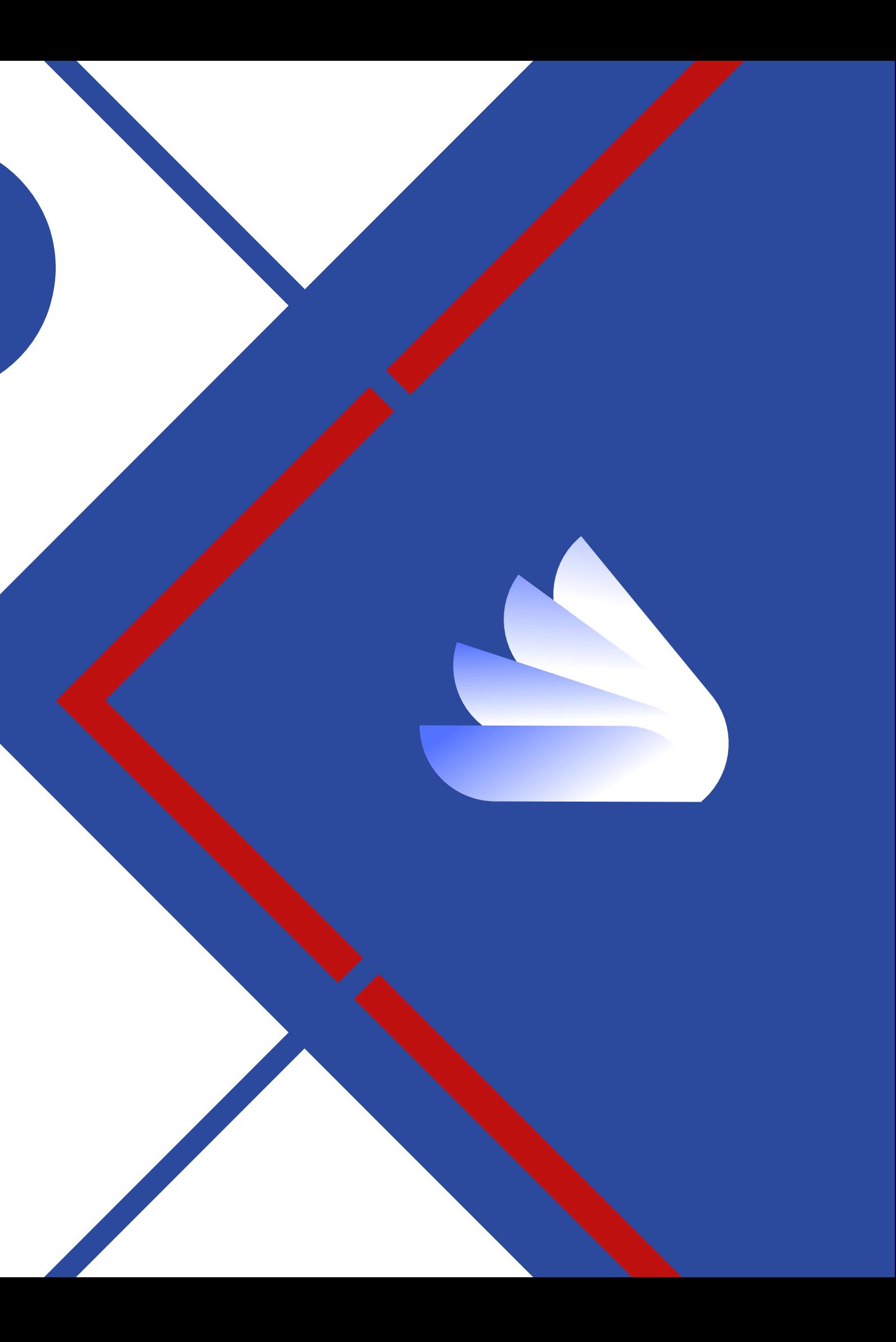

### **EXEMPLO DRAGON BALL Z - YEAR()**

Queremos descobrir em que ano o Goku se tornou o primeiro Super Saiyajin na história. Podemos usar a função "YEAR" em conjunto com uma consulta SQL para obter essa informação

**SELECT YEAR(data\_evento) AS ano\_primeiro\_super\_saiyajin FROM eventos WHERE descricao\_evento = 'Goku se torna o primeiro Super Saiyajin';**

![](_page_17_Picture_0.jpeg)

![](_page_17_Picture_2.jpeg)

### **EXEMPLO DRAGON BALL Z - DAY()**

Queremos saber em que dia do mês o Vegeta nasceu. Podemos usar a função "DAY" em conjunto com uma consulta SQL para obter essa informação, desde que tenhamos uma tabela com as datas de nascimento dos personagens de Dragon Ball.

**SELECT DAY(data\_nascimento) AS dia\_do\_nascimento FROM personagens WHERE nome = 'Vegeta';**

## **EOMONTH()**

![](_page_19_Picture_2.jpeg)

### **EXEMPLO DRAGON BALL Z - EOMONTH()**

Queremos descobrir qual foi o último mês em que o Goku treinou com o Senhor Kaioh. Podemos usar a função "EOMONTH"

**SELECT EOMONTH(data\_evento) AS ultimo\_mes\_do\_treinamento FROM eventos WHERE descricao\_evento = 'Goku começa o treinamento com o Senhor Kaioh';**

![](_page_21_Picture_0.jpeg)

![](_page_21_Picture_2.jpeg)

# **EXEMPLO DRAGON BALL Z - ISDATE()**

Temos uma tabela com informações sobre as datas de nascimento dos filhos do Goku, e queremos verificar se todas as datas estão formatadas corretamente. Podemos usar a função "ISDATE" para realizar essa validação.

**SELECT nome\_filho ISDATE(data\_nascimento) AS data\_valida FROM aniversarios\_filhos\_goku;**

![](_page_22_Picture_3.jpeg)

![](_page_23_Picture_0.jpeg)

![](_page_23_Picture_2.jpeg)

### **EXEMPLO DRAGON BALL Z - CAST()**

Temos uma tabela com informações sobre o tempo de duração de episódios de Dragon Ball Z, em segundos, e queremos criar uma coluna que indique a duração em horas e minutos.

**SELECT nome\_episodio, duracao\_segundos, CAST(duracao\_segundos/3600 AS int) AS duracao\_horas, CAST((duracao\_segundos%3600)/60 AS int) AS duracao\_minutos FROM episodios\_dbz;**

![](_page_24_Picture_6.jpeg)

### **LINKEDIN**

Linkedin.com/in/leonardo-soares-queiroz

![](_page_25_Picture_5.jpeg)

![](_page_25_Picture_6.jpeg)

![](_page_25_Picture_0.jpeg)

![](_page_25_Picture_1.jpeg)

### **Compartilhe! (=**